## Asus Monitor User Guide

Recognizing the habit ways to acquire this book Asus Monitor User Guide is additionally useful. You have remained in right site to start getting this info. acquire the Asus Monitor User Guide connect that we allow here and check out the link.

You could purchase guide Asus Monitor User Guide or get it as soon as feasible. You could speedily download this Asus Monitor User Guide after getting deal. So, like you require the book swiftly, you can straight acquire it. Its suitably definitely simple and therefore fats, isnt it? You have to favor to in this ventilate

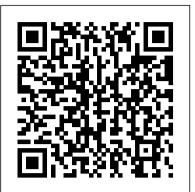

The Ultimate Chrome OS Guide For The ASUS Chromebook Flip C436FA IDG Consumer and SMB Inc

Singapore's leading tech magazine gives its readers the power to decide with its informative articles and in-depth reviews.

Mike Meyers' CompTIA A+ Guide to 802 Managing and Troubleshooting PCs, Fourth Edition (Exam 220-802) Keith I Myers

IT Essentials v6 Companion Guide supports the Cisco Networking Academy IT Essentials version 6 course. The course is designed for Cisco Networking Academy students who want to pursue careers in IT and learn how computers work, how to assemble computers, and how to safely and securely troubleshoot hardware and software issues. As CompTIA Approved Quality Content, the course also helps you prepare for the CompTIA A+ certification exams 220-901 and 220-902. Students must pass both exams to earn the CompTIA A+ certification. The features of the Companion Guide are designed to help you study and succeed in this course: Chapter objectives – Review core concepts by answering the focus questions listed at the beginning of each chapter. Key terms – Refer to the updated lists of networking vocabulary introduced, and turn to the highlighted terms in context. Course section numbering – Follow along with the course heading numbers to easily jump online to complete labs, activities, and guizzes referred to within the text. Check Your Understanding Questions and Answer Key – Evaluate your readiness with the updated end-of-chapter questions that match the style of questions you see on the online course guizzes. This icon in the Companion Guide indicates when there is a hands-on Lab to do. All the Labs from the course are compiled and published in the separate book, IT Essentials v6 Lab Manual. Practicing and performing all these tasks will reinforce the concepts and help you become a successful PC technician.

## The Ultimate Chrome OS Guide For The ASUS Chromebox 4 Thames & Hudson Australia

There are more than one billion Android devices in use today, each one a potential target. Unfortunately, many fundamental Android security features have been little more than a black box to all but the most elite security professionals—until now. In Android Security Internals, top Android security expert Nikolay Elenkov takes us under the hood of the Android security system. Elenkov describes Android security architecture from the bottom up, delving into the implementation of major securityrelated components and subsystems, like Binder IPC, permissions, cryptographic providers, and device administration. You'll learn: -How Android permissions are declared, used, and enforced –How Android manages application packages and employs code signing to verify their authenticity –How Android implements the Java Cryptography Architecture (JCA) and Java Secure Socket Extension (JSSE) frameworks – About Android's credential storage system and APIs, which let applications store cryptographic keys securely –About the online account management framework and how Google accounts integrate with Android – About the implementation of verified boot, disk encryption, lockscreen, and other device security features -How Android's bootloader and recovery OS are used to perform full system updates, and how to obtain root access With its unprecedented level of depth and detail, Android Security Internals is a must-have for any security-minded Android developer.

The Ultimate Chrome OS Guide For The ASUS Chromebook C423 Keith I Myers

There are several books available for Chrome OS users however many of them focus on the limitations of

Chrome OS, not teach readers how to unlock the full potential of their Chrome OS powered device. The printers Secure PCs and protect them from network threats Work with virtualization technologies Ultimate Chrome OS Guide for the ASUS Chromebook Flip C214 will provide a comprehensive overview of Electronic content features: Practice exams for 802 with hundreds of questions An "Introduction to the ASUS Chromebook Flip C214 and how to get the most out of your purchase. This book was designed to CompTIA A+" video by Mike Meyers Links to Mike's latest favorite shareware and freeware PC appeal to readers from all walks of life, it does not matter if this is your first Chrome OS powered device or tools and utilities Adobe Digital Editions ebook—free download (subject to Adobe system you are like me and have a quickly growing collection. requirements) Each chapter includes: Learning objectives Photographs and illustrations Real-world The 2010 Solo and Small Firm Legal Technology Guide Springer examples Try This! and Cross Check exercises Key terms highlighted Tech Tips, Notes, and There are several books available for Chrome OS users however many of them focus on the Warnings Exam Tips End-of-chapter guizzes and lab projects

limitations of Chrome OS, not teach readers how to unlock the full potential of their Chrome The Ultimate Chrome OS Guide For The ASUS Chromebook C223 McGraw-Hill Osborne Media OS powered device. The Ultimate Chrome OS Guide for the ASUS Chromebook Flip There are several books available for Chrome OS users however many of them focus on the limitations of Chrome OS, not teach readers how to unlock the full potential of their Chrome OS powered device. The C436FA will provide a comprehensive overview of the ASUS Chromebook Flip C436FA and Ultimate Chrome OS Guide for the ASUS Chromebook Flip CX5 will provide a comprehensive overview of how to get the most out of your purchase. This book was designed to appeal to readers from the ASUS Chromebook Flip CX5 and how to get the most out of your purchase. This book was designed to all walks of life, it does not matter if this is your first Chrome OS powered device or you are appeal to readers from all walks of life, it does not matter if this is your first Chrome OS powered device or like me and have a quickly growing collection. you are like me and have a quickly growing collection.

The Ultimate Chrome OS Guide For The ASUS Chromebox CN62 The Rosen Publishing The Ultimate Chrome OS Guide For The ASUS Chromebook Flip C204 No Starch Press There are several books available for Chrome OS users however many of them focus on the limitations of Chrome OS, not teach readers how to unlock the full potential of their Chrome OS powered device. The Ultimate Chrome OS Guide for the ASUS Chromebox CN62 will provide a comprehensive overview of the ASUS Chromebox CN62 and how to get the most out of your purchase. This book was designed to appeal to readers from all walks of life, it does not matter if this is your first Chrome OS powered device or you are like me and have a quickly growing collection. Microtimes Keith I Myers

There are several books available for Chrome OS users however many of them focus on the limitations of Chrome OS, not teach readers how to unlock the full potential of their Chrome OS powered device. The Ultimate Chrome OS Guide for the ASUS Fanless Chromebox will provide a comprehensive overview of the ASUS Fanless Chromebox and how to get the most out of your purchase. This book was designed to appeal like me and have a quickly growing collection. The Ultimate Chrome OS Guide For The ASUS Chromebox 3 SAGE

Group, Inc This manual, TRADOC Pamphlet TP 600-4 The Soldier's Blue Book: The Guide for Initial Entry Soldiers August 2019, is the guide for all Initial Entry Training (IET) Soldiers who join our Army Profession. It provides an introduction to being a Soldier and Trusted Army Professional, certified in character, competence, and commitment to the Army. The pamphlet introduces Solders to the Army Ethic, Values, Culture of Trust, History, Organizations, and Training. It provides information on pay, leave, Thrift Saving Plans (TSPs), and organizations that will be available to assist you and your Families. The Soldier's Blue Book is mandated reading and will be maintained and available during BCT/OSUT and AIT. This pamphlet applies to all active Army, U.S. Army Reserve, and the Army National Guard enlisted IET conducted at service schools, Army Training Centers, and other to readers from all walks of life, it does not matter if this is your first Chrome OS powered device or you are training activities under the control of Headquarters, TRADOC. Provider's Handbook for Assessing Criminal Conduct and Substance Abuse Clients Keith I There are several books available for Chrome OS users however many of them focus on the

Myers limitations of Chrome OS, not teach readers how to unlock the full potential of their Chrome OS Discover how easy it can be to get the most out of your PC! High-quality color photographs powered device. The Ultimate Chrome OS Guide for the ASUS Chromebook Tablet CT100 will and extremely easy-to-follow text make this an ideal resource for upgrading, repairing and provide a comprehensive overview of the ASUS Chromebook Tablet CT100 and how to get the building your own computer. This informative visual guide will show you how to improve the most out of your purchase. This book was designed to appeal to readers from all walks of life, it does performance of your current system and use peripherals including DVDs, scanners, digital not matter if this is your first Chrome OS powered device or you are like me and have a quickly cameras, scanners, and much more. arowing collection.

IC3: Internet and Computing Core Certification Living Online Study Guide Keith I Myers Book discusses lithium and lithium compounds, and offers two experiments that demonstrate the element's properties.

The Ultimate Chrome OS Guide For The ASUS Chromebook CX9 (CX9400) Cisco Press best way to go about doing so, and the biggest changes between this version and previous versions of the There are several books available for Chrome OS users however many of them focus on the operating system. limitations of Chrome OS, not teach readers how to unlock the full potential of their Chrome OS The Ultimate Chrome OS Guide For The ASUS Chromebook Flip C100PA Keith I Myers powered device. The Ultimate Chrome OS Guide for the ASUS Chromebook C223 will provide a Joel Beath and Elizabeth Price explore this guestion drawing inspiration from a diverse collection of comprehensive overview of the ASUS Chromebook C223 and how to get the most out of your apartment designs, all smaller than 50m2/540ft2. Through the lens of five small-footprint design purchase. This book was designed to appeal to readers from all walks of life, it does not matter if this principles and drawing on architectural images and detailed floor plans, the authors examine how is your first Chrome OS powered device or you are like me and have a quickly growing collection. architects and designers are reimagining small space living. Full of inspiration we can each apply to Software and Mind John Wiley & Sons our own spaces, this is a book that offers hope and inspiration for a future of our cities and their Essential Skills for a Successful IT Career Written by the leading authority on CompTIA A+ citizens in which sustainability and style, comfort and affordability can co-exist. Never Too Small certification and training, this instructive, full-color guide will help you pass CompTIA A+ exam proves living better doesn't have to mean living larger.

220-802 and become an expert PC technician. Mike Meyers' CompTIA A+ Guide to 802: The Ultimate Chrome OS Guide For The ASUS Chromebook Flip CM5 Penguin Managing and Troubleshooting PCs, Fourth Edition is completely up to date with the new There are several books available for Chrome OS users however many of them focus on the CompTIA A+ standards. Inside, you'll find helpful on-the-job tips, end-of-chapter practice limitations of Chrome OS, not teach readers how to unlock the full potential of their Chrome OS questions, and hundreds of photographs and illustrations. End-of-chapter solutions and answers are powered device. The Ultimate Chrome OS Guide for the ASUS Chromebox 4 will provide a only available to instructors and are not printed inside the book. Learn how to: Troubleshoot CPUs, comprehensive overview of the ASUS Chromebox 4 and how to get the most out of your purchase. RAM, BIOS settings, motherboards, power supplies, and other PC components Implement and This book was designed to appeal to readers from all walks of life, it does not matter if this is your troubleshoot hard drives Install, upgrade, maintain, and troubleshoot Windows XP, Windows Vista, first Chrome OS powered device or you are like me and have a quickly growing collection. and Windows 7 Work with the Registry and understand the Windows boot process Work with Video and Digital Electronic Displays Keith I Myers Ethernet and TCP/IP Implement and troubleshoot wired and wireless networks Manage and All organizations, institutions, business processes, markets and strategies have one aim in common: the maintain portable PCs Work with smartphones, tablets, and other mobile devices Troubleshoot

Transaction Cost Management SAGE

Microsoft 's new operating system may look like a radical departure from Windows 7, but it works, it makes sense, and it's the future. Numerous small improvements to the desktop user interface make many computing tasks easier to perform. In this book, we help you decide whether to upgrade to Windows 8, the

reduction of transaction costs. This aim is pursued relentlessly in practice, and has been perceived to bring about drastic changes, especially in the recent global market and the cyber economy. This book analyzes and describes "transactions" as a model, on the basis of which organizations, institutions and business processes can be appropriately shaped. It tracks transaction costs to enable a scientific approach instead of a widely used "state-of-the-art" approach, working to bridge the gap between theory and practice. This open access book

analyzes and describes "transactions" as a model... The Complete Idiot's Guide to Solaris 9 Keith I Myers

At last – the first guide to drawing comics digitally! Artists! Gain incredible superpowers...with the help of your computer! The DC Comics Guide to Digitally Drawing Comics shows how to give up pencil, pen, and paper and start drawing dynamic, exciting comics art entirely with computer tools. Author Freddie E Williams is one of DC Comics' hottest artists and a leader in digital penciling and inking – and here, in clear, step-by-step directions, he guides readers through every part of the digital process, from turning on the computer to finishing a digital file of fully inked comic art, ready for print. Creating a template, sketching on the computer, penciling, and finally inking digitally are all covered in depth, along with bold, timesaving shortcuts created by Williams, tested by years of trial and error. Step into the digital age, streamline the drawing process, and leap over the limitations of mere physical drawing materials with The DC Guide to Digitally Drawing Comics.

The Ultimate Chrome OS Guide For The ASUS Chromebook Flip C302 Watson-Guptill A primer written to teach the fundamentals of setting up and maintining a network within the Solaris operating environment.